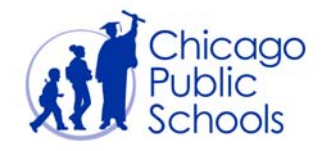

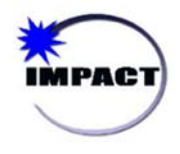

## CIM: LOCATING AND SCORING A TEST

## Quick Start Guide

This Quick Start Guide will take you through the process of locating and scoring a pre-created test in CIM. There are two ways to complete this task; both will be outlined in this guide.

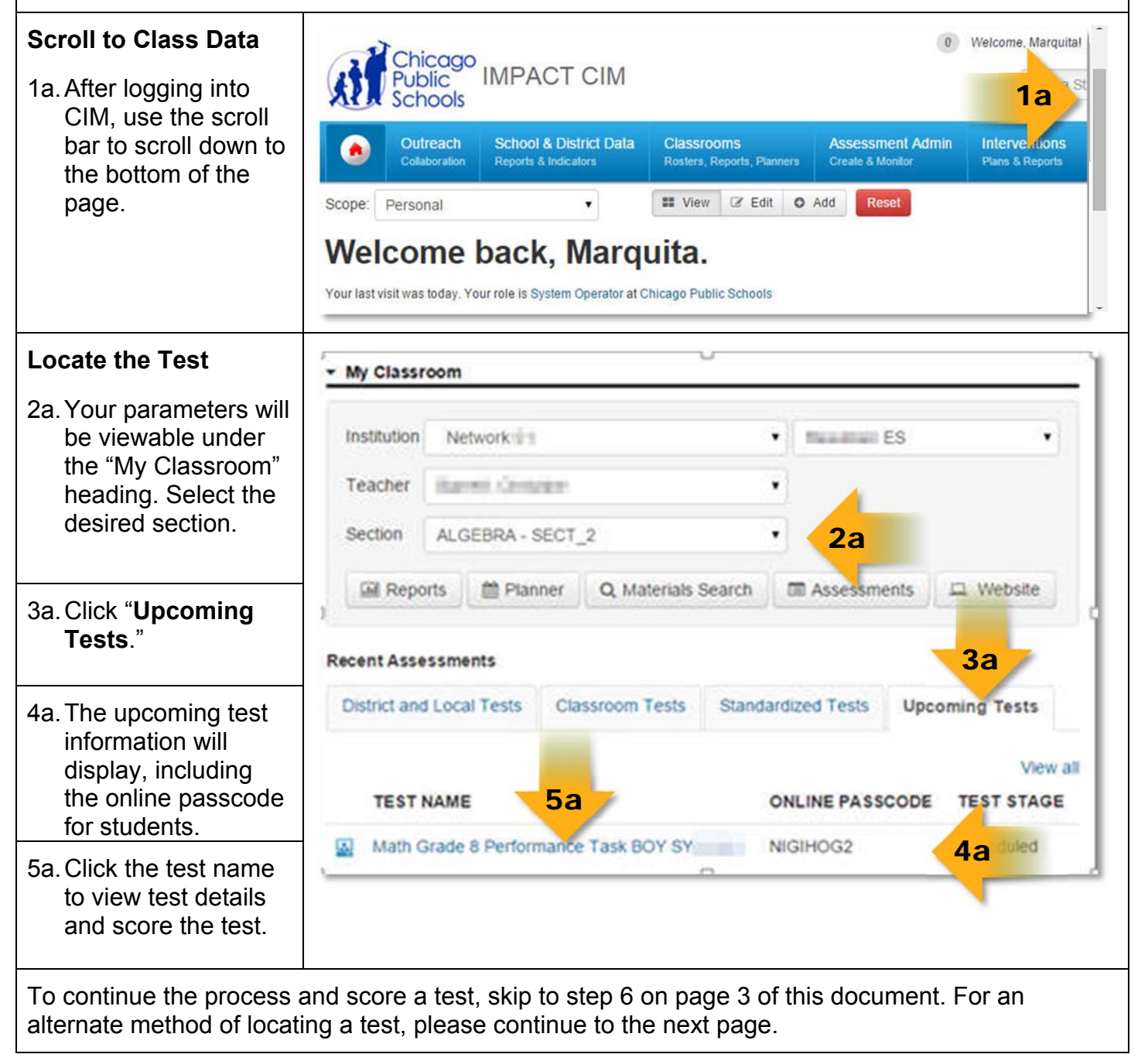

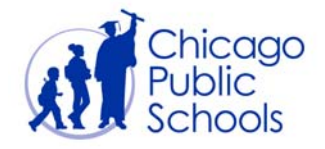

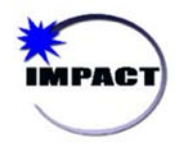

The above steps detail the recommended way of locating a test. The alternate method of finding a test requires knowing a Test ID or Test Name. The Test ID and Test Name are visible and should be noted while the test is being created.

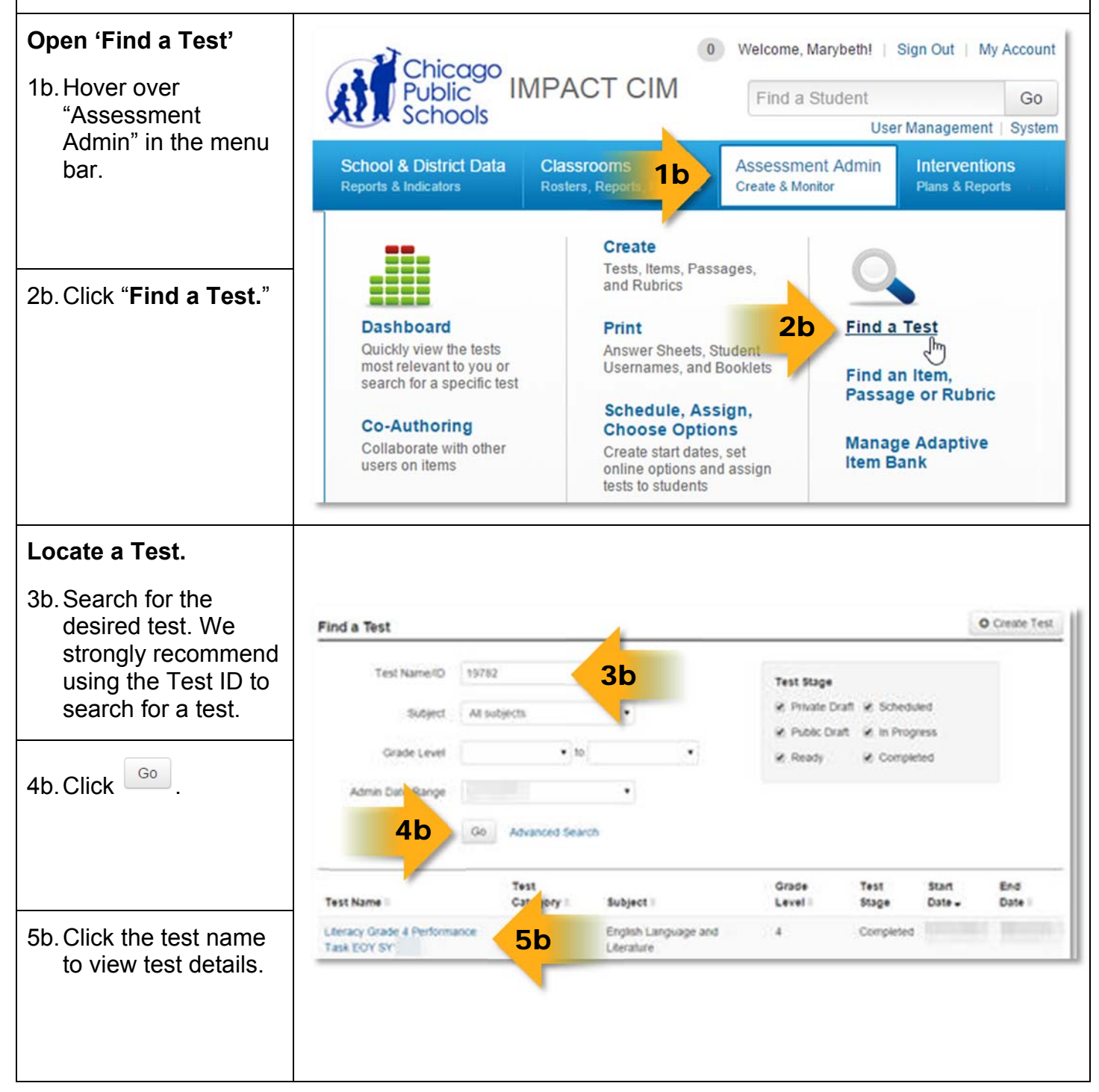

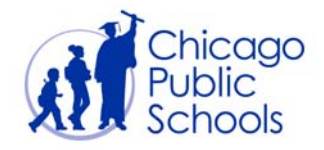

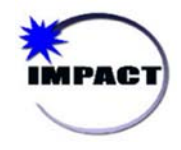

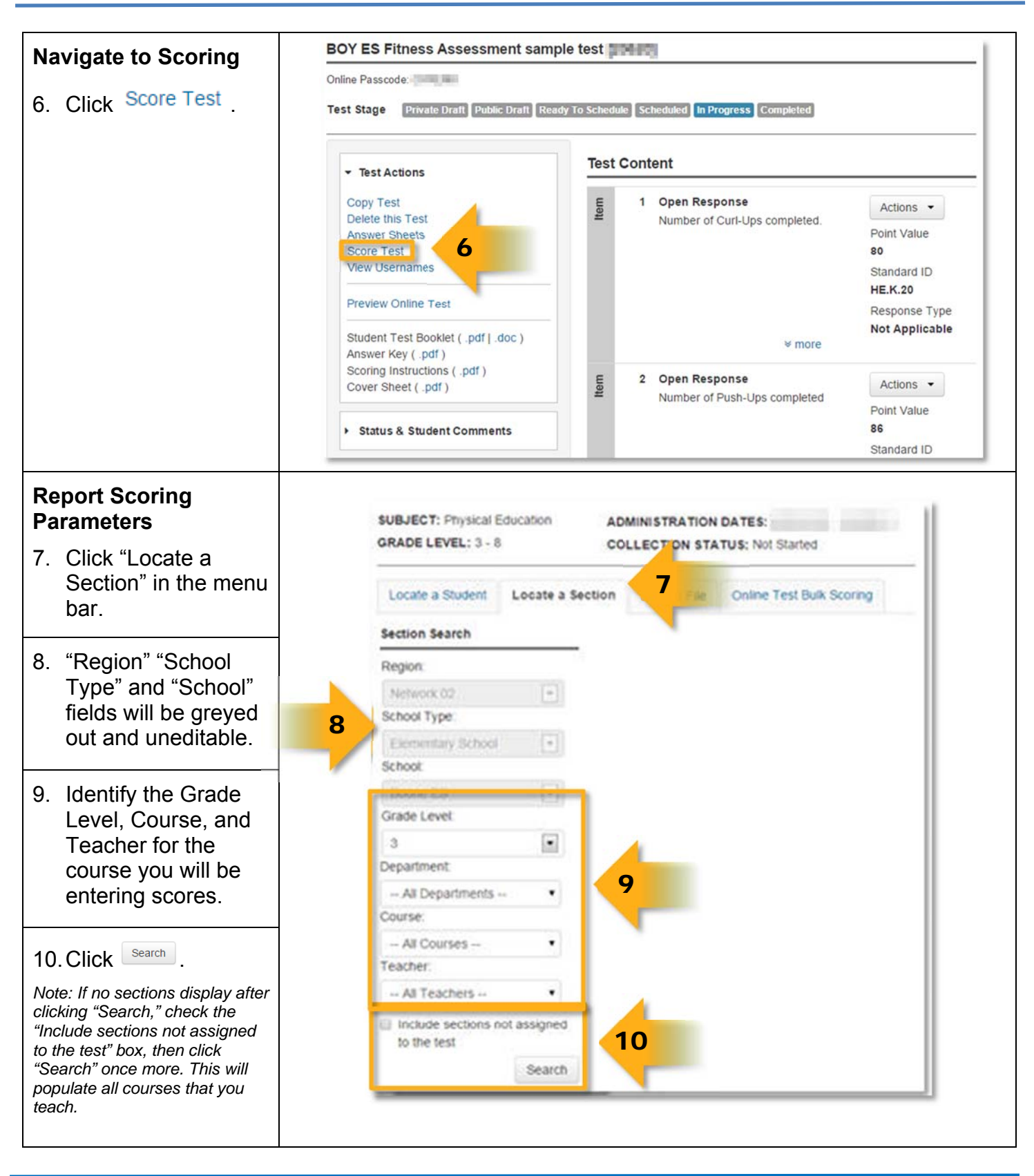

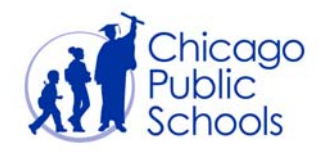

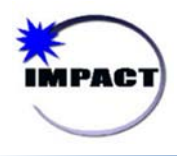

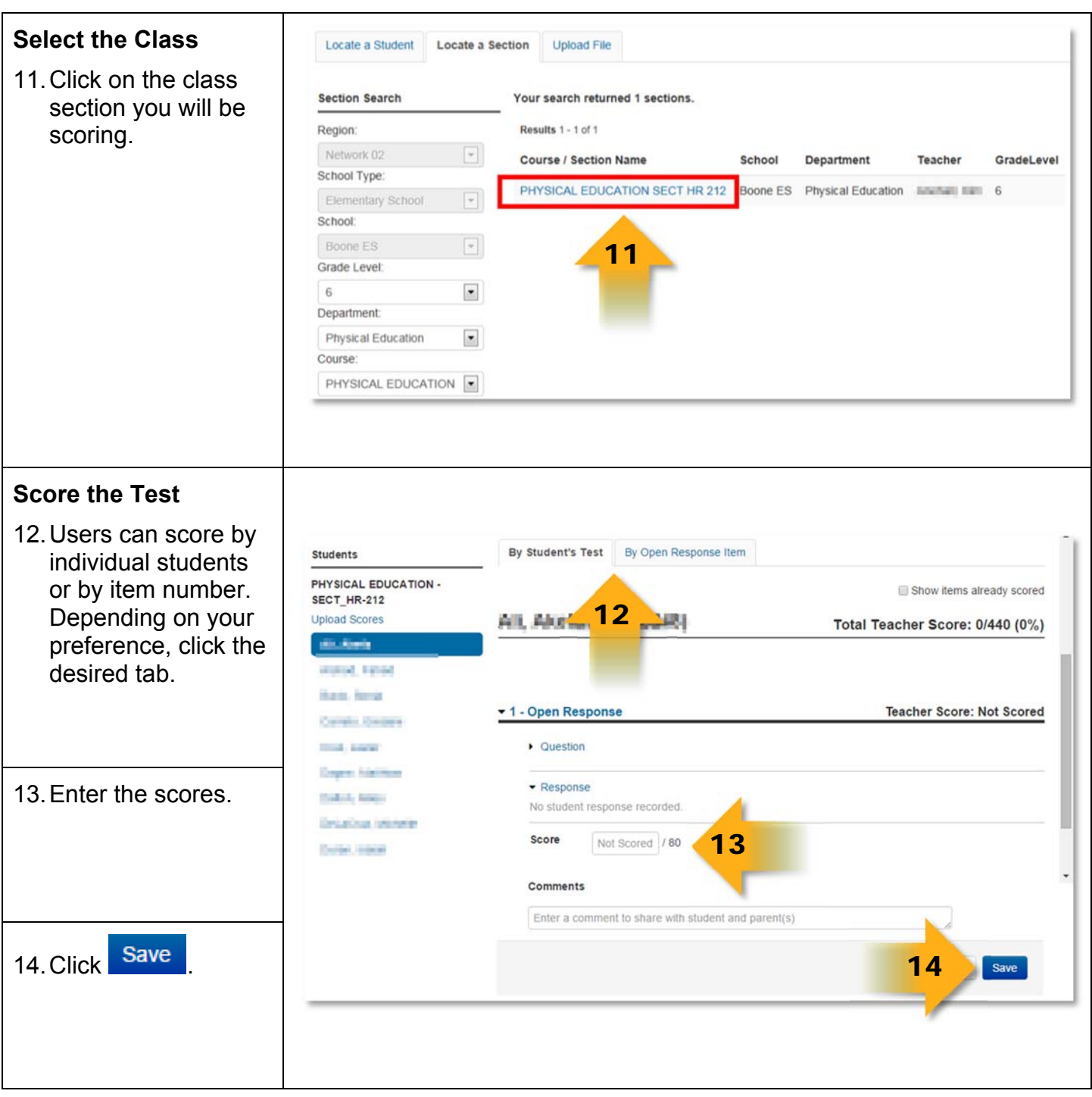